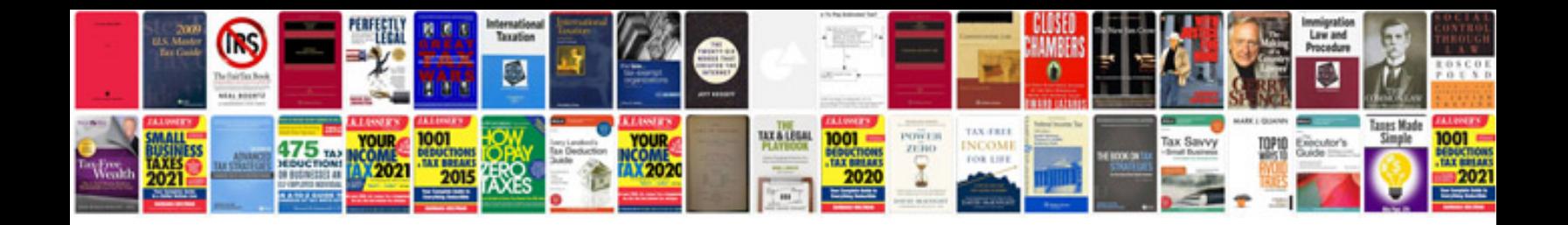

**Free format rpg iv**

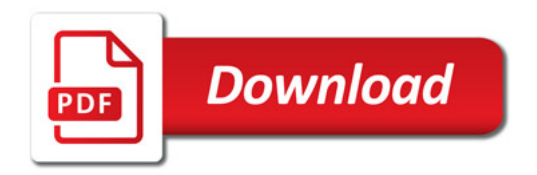

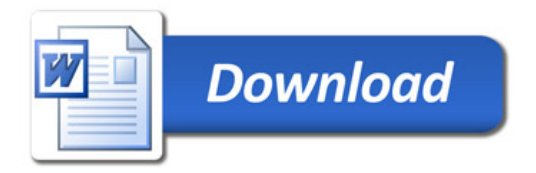